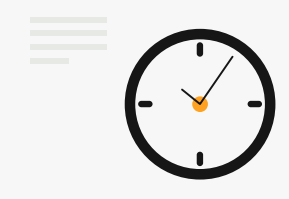

# 線上計畫管理系統操作教學 臺南市地方產業創新研發推動計畫(地方型SBIR)

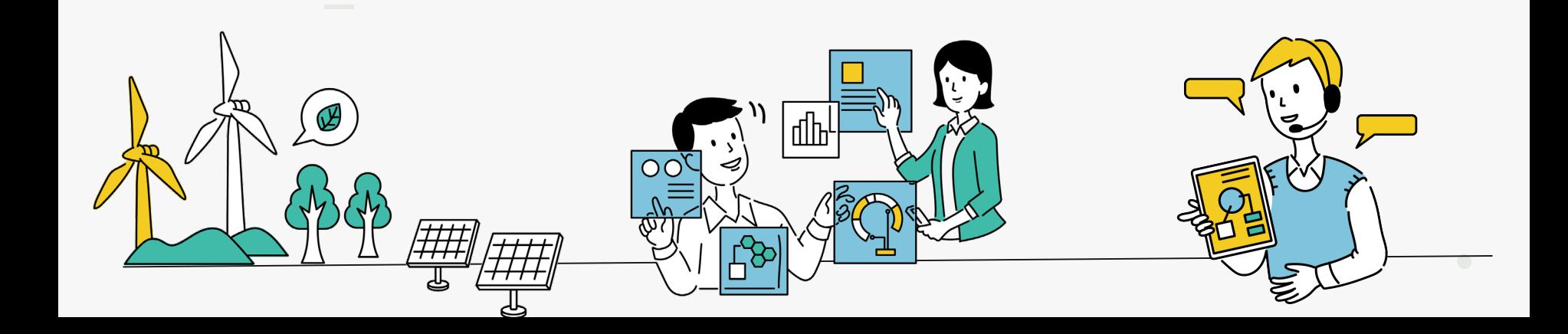

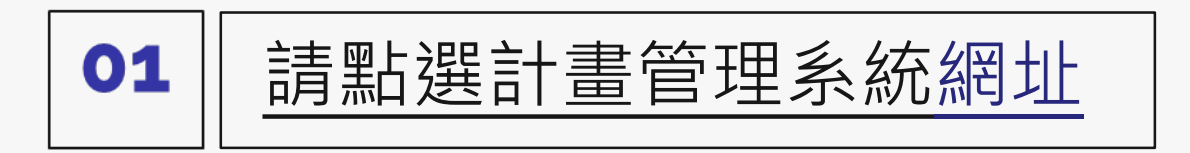

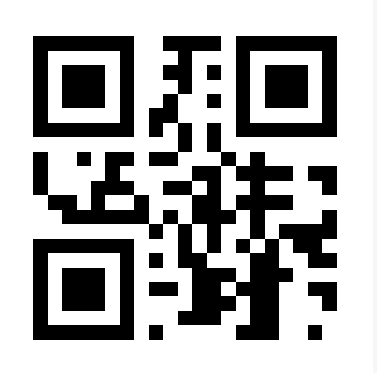

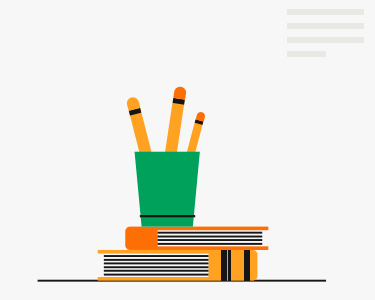

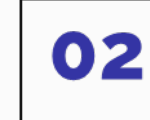

申請會員並填寫資料

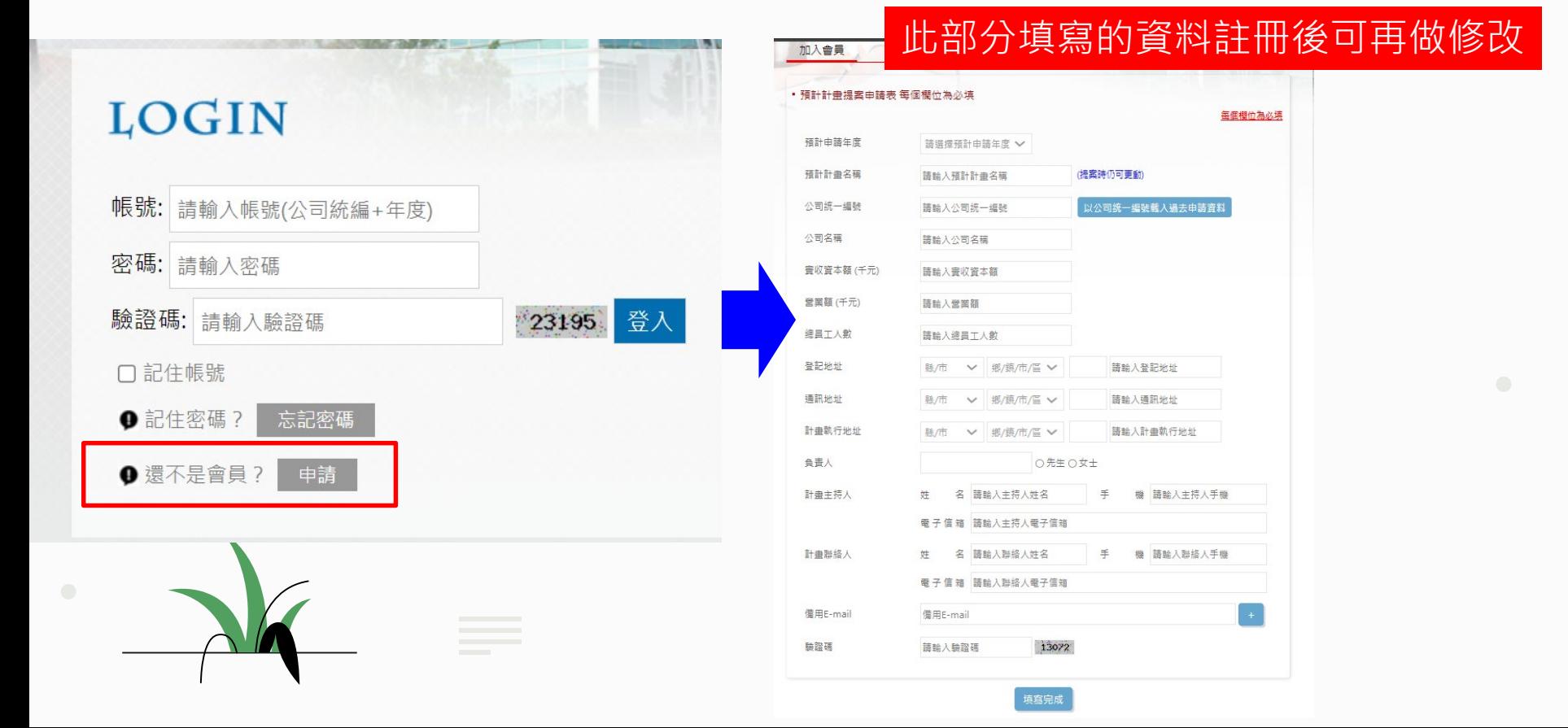

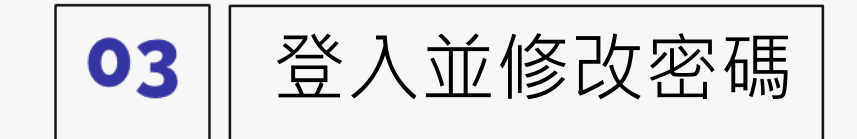

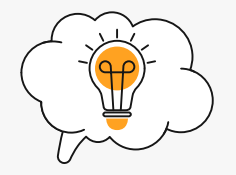

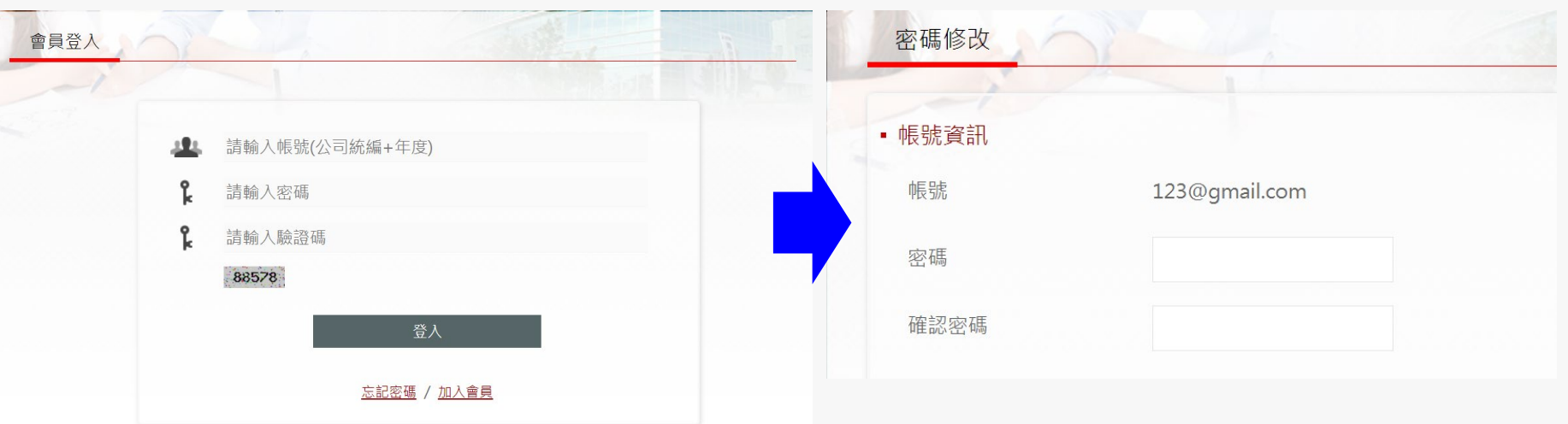

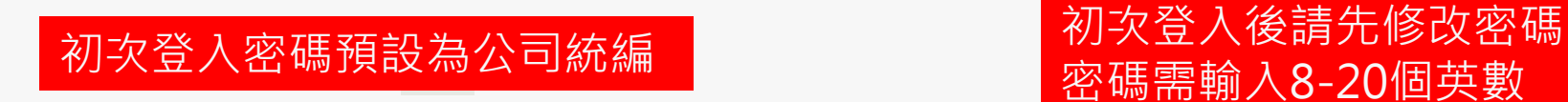

密碼需輸入8-20個英數 字且至少1個英文大寫字

元

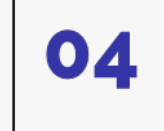

填寫基本資料及上傳資格文件

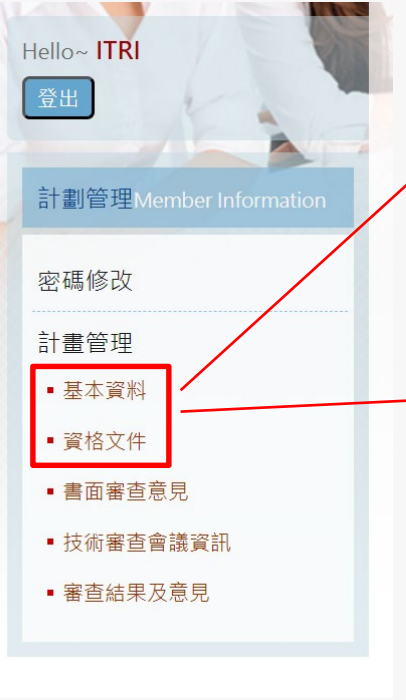

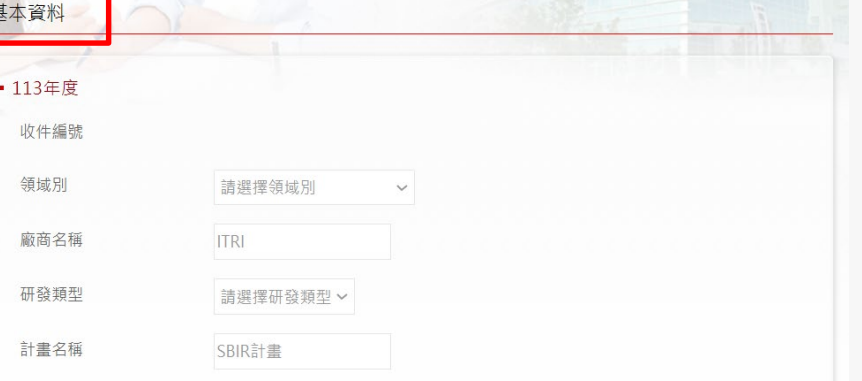

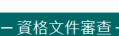

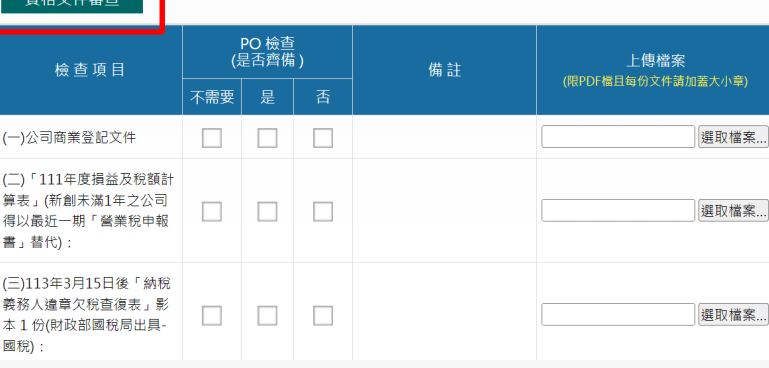

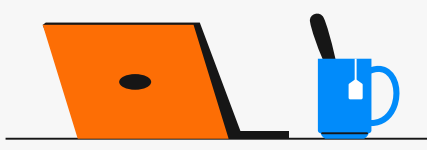

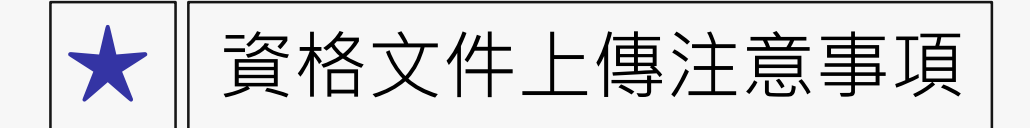

資格文件

#### • 113年度

#### - 資格文件審查 -

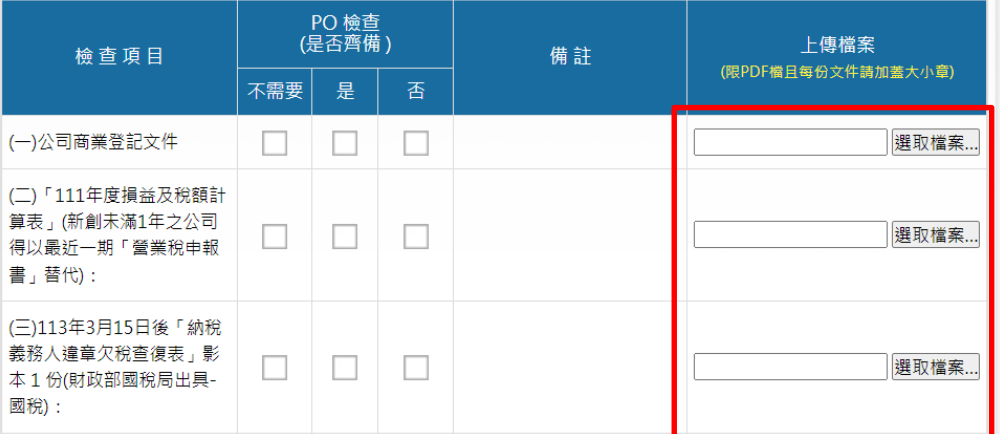

## 1.請依照對應欄位上傳該項目 資格文件 2.每項資格文件請先加蓋大小 章後再掃描成PDF檔案上傳 3.若有未涉及之項目,該上傳 欄位不用上傳檔案

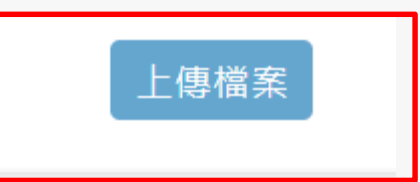

檔案選取後請記得按上傳檔案儲存

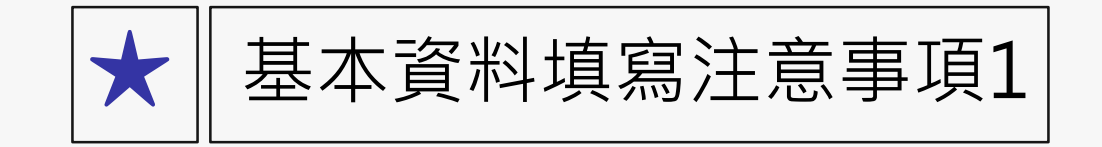

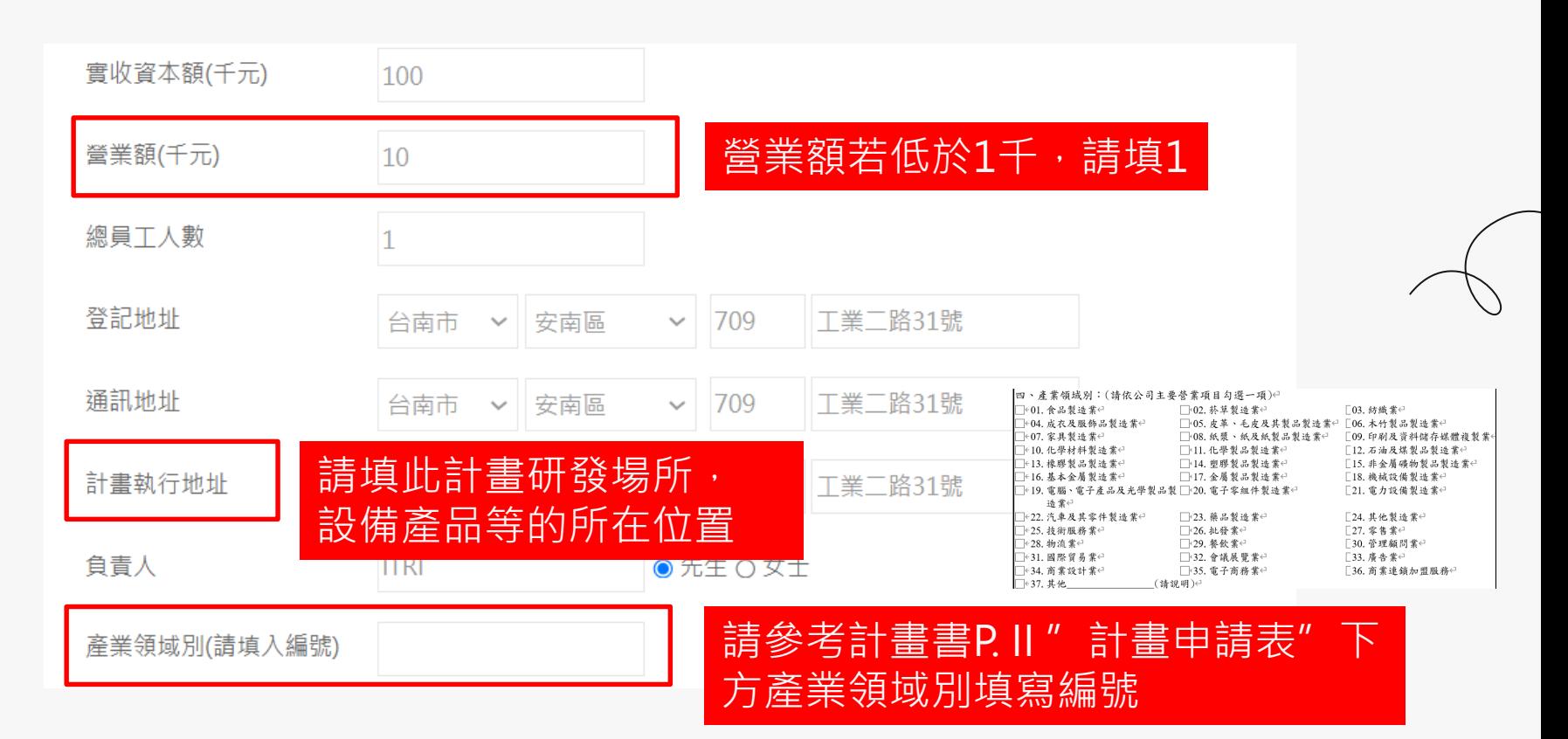

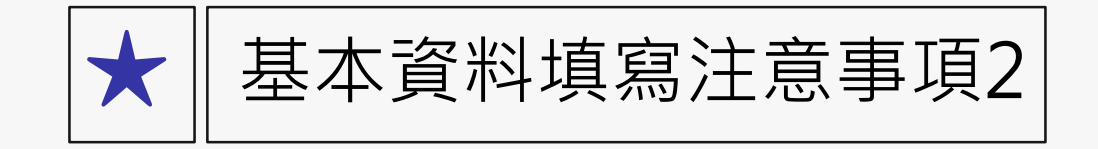

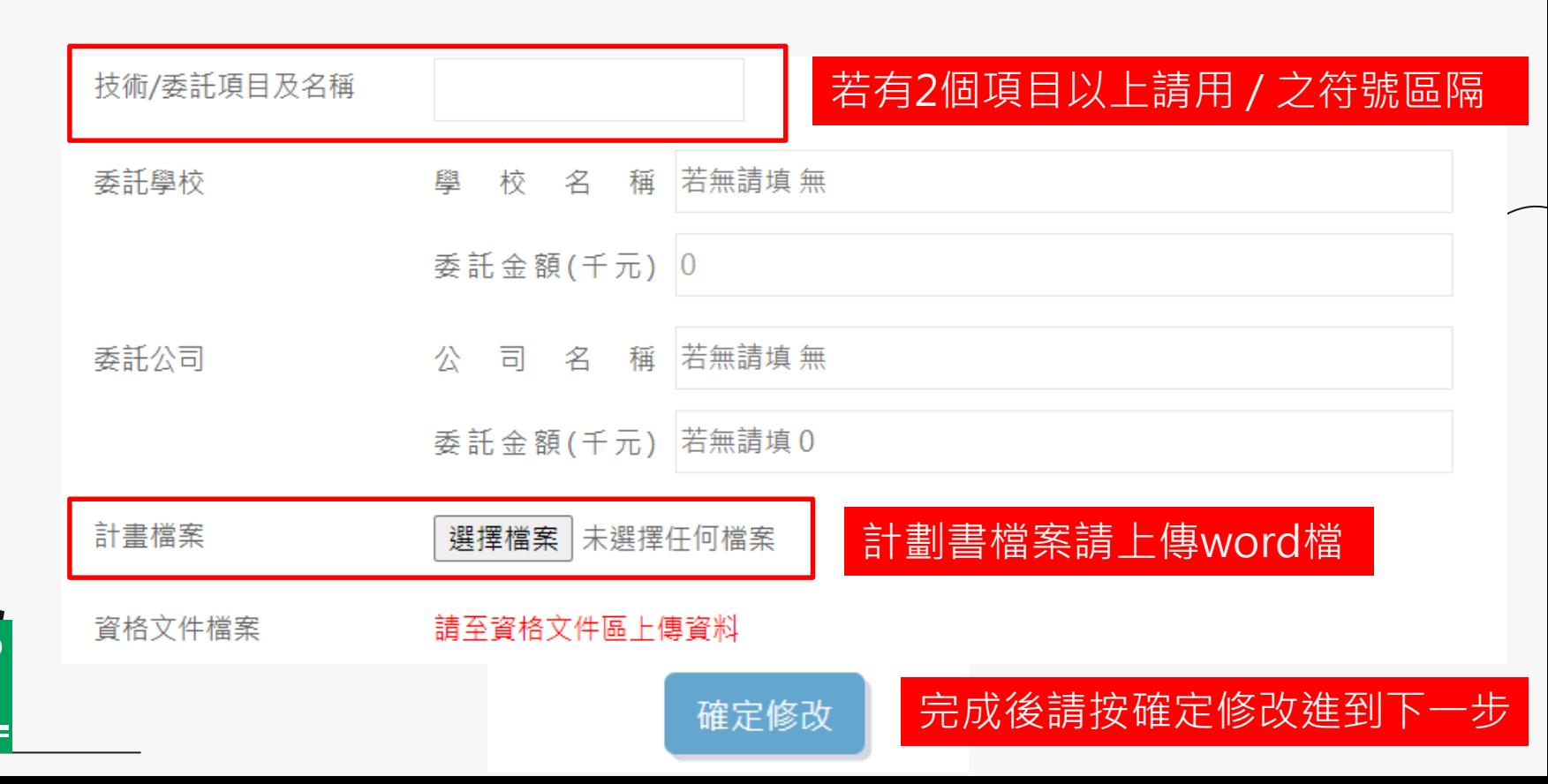

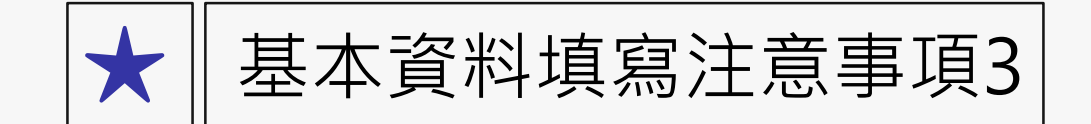

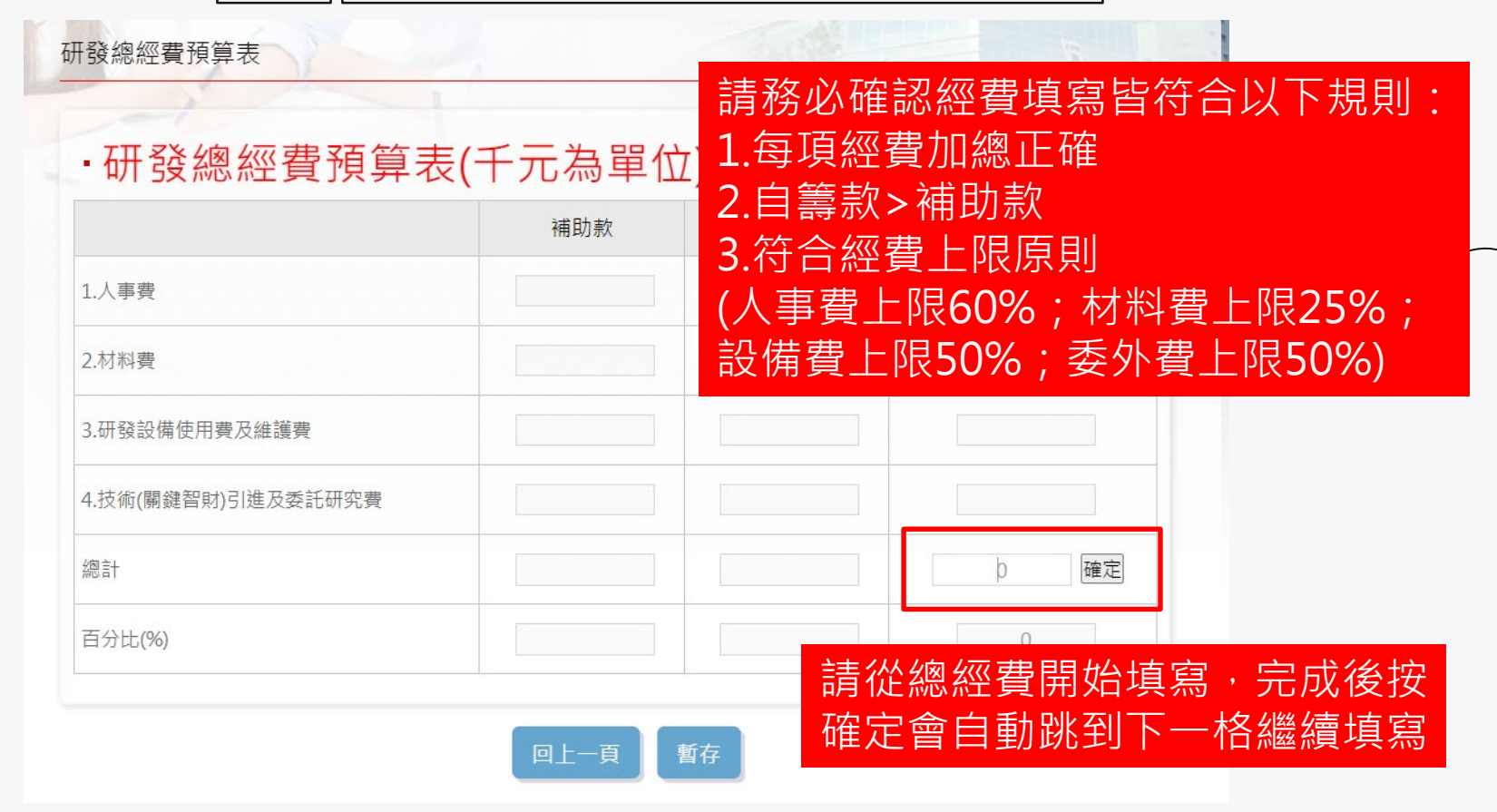

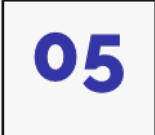

經費填寫完畢後請按**送出**

**[經費預算表填寫計算格式](https://www.tainan-sbir.org.tw/WebServer/ProjectPlanDocDownload.ashx?FileName=20240319090714.xlsx)(請點)**研發總經費預算表

・研發總經費預算表(千元為單位)

### 研發總經費預算表

## ·研發總經費預算表(千元為單位)

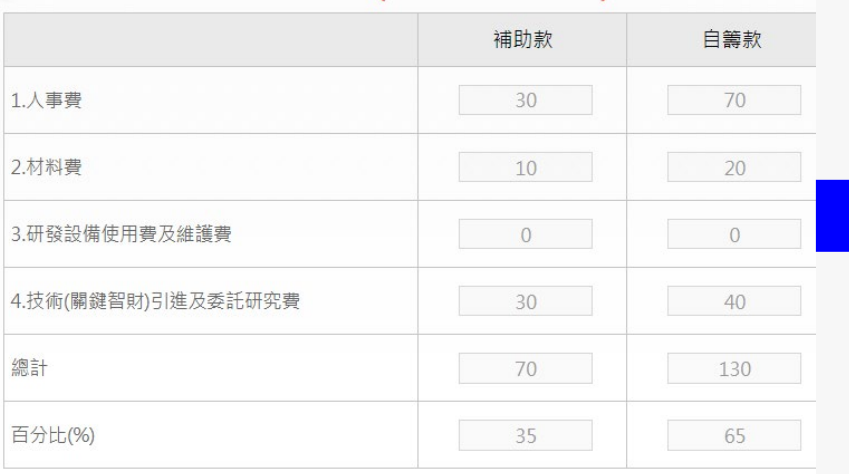

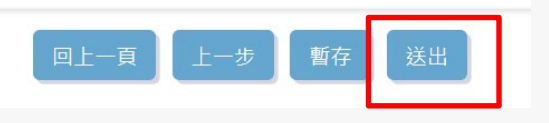

#### 補助款 白籌款 計畫總經費 1.人事費 30 70 100  $10$  $30<sup>°</sup>$ 2.材料費  $20$ 3.研發設備使用費及維護費  $\overline{0}$  $\overline{0}$  $\overline{0}$ 4.技術(關鍵智財)引進及委託研究費  $30<sup>°</sup>$ 70 40 總計 70 200 130 百分比(%) 35 65 100

列印收件確認單 回上一頁

## 送出完成後即可列印送件確認單!

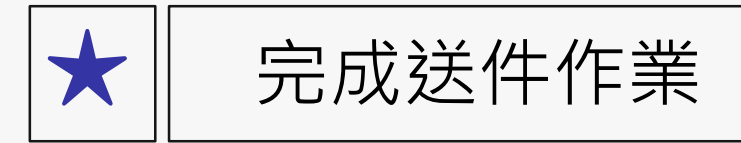

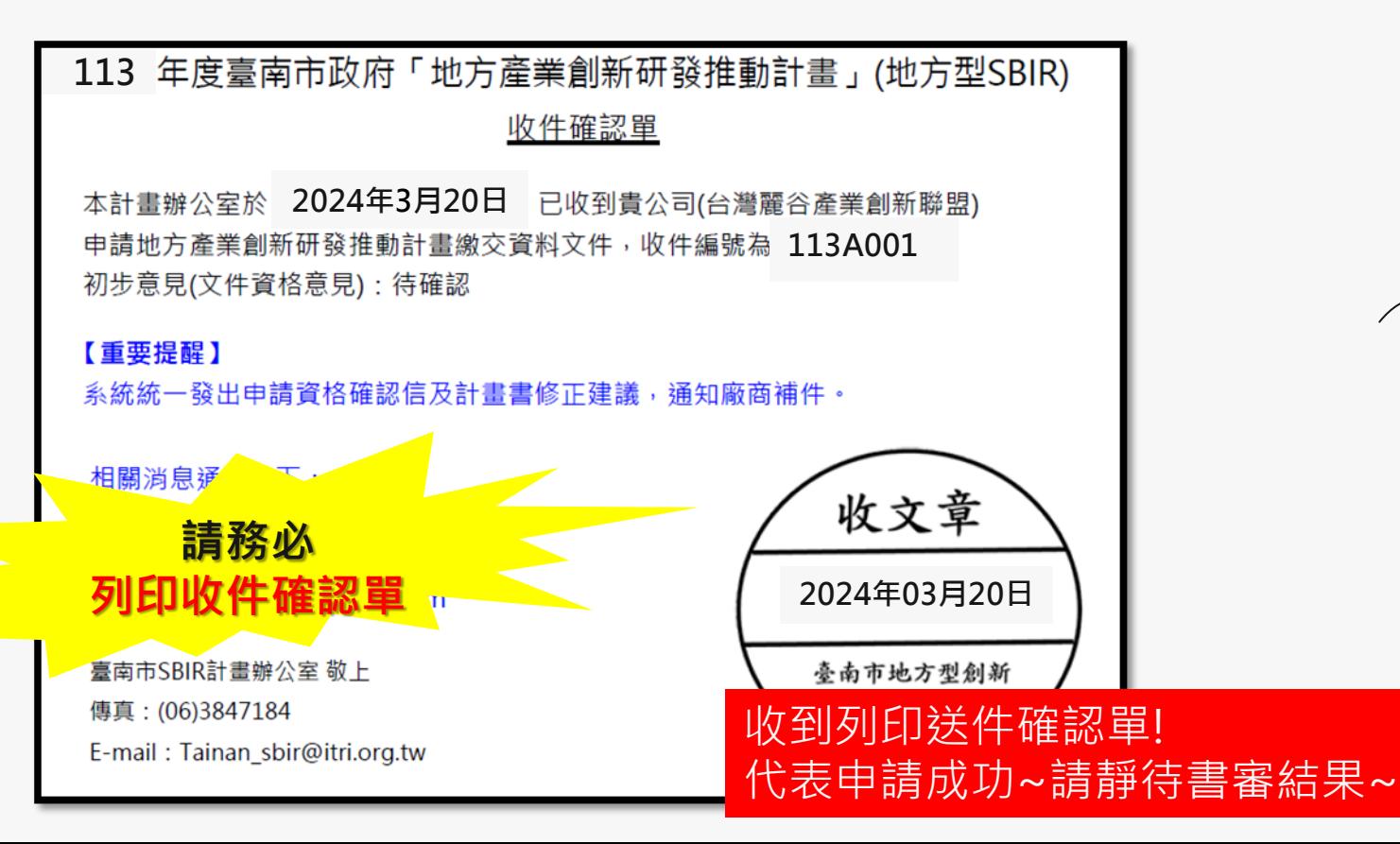